## **Navigate the Maze**

Create the code necessary to guide a robot through the maze.

Must use the Pseudocode from the Reference Guide.

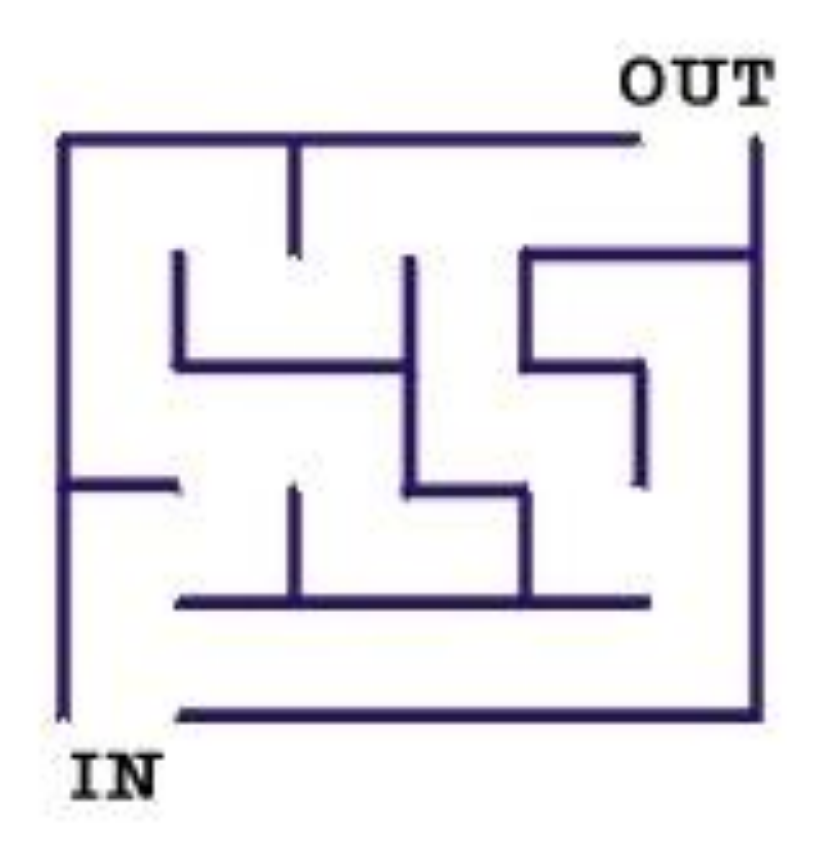